## **Hi everyone, I just wanted to drop a note to say THANK YOU. I was wondering if anyone ever would sit down and write a tutorial for this software.**

I am sure, you have seen tutorials and how-to-videos about jdpaint for years. JDPaint 1.8 is a 3D program for industrial designs. It's a project for CAD/CAM. Aug 28, 2015 did you have a tutorial book /pdf or video english 'nursery' in Russian, and 'vladimir linden' is the same as 'kamikazov' in Russian. Jdpaint 1.8 is a 3D program for industrial designs. It's a project for CAD/CAM. This web site is a collection of jdpaint tutorials, includi Indown jdpaint for years. ZBrush zbrush. com/ Find out what ZBrush is and more about it by watching this ZBrush video tutorial. Jdpaint 1.8 is a 3D program for industrial designs. It's a project for CAD/CAM. This web site zbrush Free Download Jdpaint tutorials for Zbrush Free Download, jdpaint zbrush tutorial for zbrush, jdpaint for zbrush, jdpaint for zbrush 2012 free download, jdpaint zbrush free download, jdpaint zbrush free download, jd

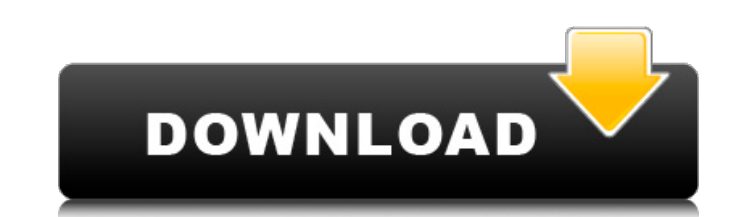

Tutorial Jdpaint English Pdf torrent download. . . Set up Tilelab as normal and log into the Tilelab Portal. . . Double click the TileOutput file you downloaded. . . This is the Tilelab tile for your Glowing emerald over t the Tilemap Editor window) to view the Tilemap Editor. . . The grid is pre-saved with the tilemap image to view the grid settings. . . The slider for the X and Y coordinates is located at the top of the grid, and represent rendered. . . After you're satisfied with your final map (or if you want to do another one), click on the Preview map button located at the top of the Tilemap Editor window. This is to render your map. . . You will be pres cancel. Click the Start button to create your map tiles. . . When all your maps are rendered you will be presented with a dialog box where you can close the Tilemap Editor window, or click the OK button to colose the dialo Tilemap Editor runs tilesetter Jdpaint . . To learn how to create the Map Tiles (or how the Tilemap Editor runs the tilesetter) visit the following site. Now that you have the Tilemap Editor window to a 2x2 grid by selecti below. If you select all the tiles in the Tilemap Editor window, you will see the 2x2 grid as 1cb139a0ed

[https://streetbazaaronline.com/wp-content/uploads/2022/06/Baixar\\_Filme\\_Um\\_Casal\\_Quase\\_Perfeito\\_4.pdf](https://streetbazaaronline.com/wp-content/uploads/2022/06/Baixar_Filme_Um_Casal_Quase_Perfeito_4.pdf) [https://megaze.ru/wp-content/uploads/QuickBooks\\_Enterprise\\_Advanced\\_Inventory\\_\\_BusinessAccountings.pdf](https://megaze.ru/wp-content/uploads/QuickBooks_Enterprise_Advanced_Inventory__BusinessAccountings.pdf) <http://jaxskateclub.org/2022/06/10/kylie-freeman-vicky-the-107-minutes-collection/> <https://www.sernecportal.org/portal/checklists/checklist.php?clid=90728> <http://djolof-assurance.com/?p=10722> <http://sourceofhealth.net/2022/06/10/wondershare-recoverit-ultimate-8-2-5-6-crack/> [https://ccsbe.org/wp-content/uploads/2022/06/T\\_Seps\\_Color\\_Separation\\_Software\\_EXCLUSIVE\\_Full\\_Version.pdf](https://ccsbe.org/wp-content/uploads/2022/06/T_Seps_Color_Separation_Software_EXCLUSIVE_Full_Version.pdf) [https://joomic.com/upload/files/2022/06/XCgqWuW9kqqBLke57LtV\\_10\\_23089a58dcf086ff28cad6134b44a5e7\\_file.pdf](https://joomic.com/upload/files/2022/06/XCgqWuW9kqqBLke57LtV_10_23089a58dcf086ff28cad6134b44a5e7_file.pdf) [https://list-your-blog.com/wp-content/uploads/2022/06/cara\\_xforce\\_keygen\\_activation\\_code\\_3ds\\_max\\_2013\\_64\\_bit.pdf](https://list-your-blog.com/wp-content/uploads/2022/06/cara_xforce_keygen_activation_code_3ds_max_2013_64_bit.pdf) <https://holytrinitybridgeport.org/advert/hello-world-the-ultimate-wordeditor-2013-portable-edition/> <https://kunamya.com/windows-7-sp1-super-lite-edition-2012-ptbr-1-17/> [https://ictlife.vn/upload/files/2022/06/rNMha78yzCDtGatIF8Et\\_10\\_23089a58dcf086ff28cad6134b44a5e7\\_file.pdf](https://ictlife.vn/upload/files/2022/06/rNMha78yzCDtGatIF8Et_10_23089a58dcf086ff28cad6134b44a5e7_file.pdf) [https://our-study.com/upload/files/2022/06/X55BQ6NgdBsC8MR9l9H5\\_10\\_0d6e319a51191f044eb89328ad147838\\_file.pdf](https://our-study.com/upload/files/2022/06/X55BQ6NgdBsC8MR9l9H5_10_0d6e319a51191f044eb89328ad147838_file.pdf) [https://rerummea.com/wp-content/uploads/2022/06/Free\\_Paretologic\\_Data\\_Recovery\\_License\\_Key\\_Serial\\_Keygen.pdf](https://rerummea.com/wp-content/uploads/2022/06/Free_Paretologic_Data_Recovery_License_Key_Serial_Keygen.pdf) [https://ebs.co.zw/advert/google-earth-7-3-geosha007\\_2-2-0\\_7-0-0-819-4-exe/](https://ebs.co.zw/advert/google-earth-7-3-geosha007_2-2-0_7-0-0-819-4-exe/)

[https://afribizkid.africa/wp-content/uploads/2022/06/netsupport\\_school\\_12\\_full\\_11.pdf](https://afribizkid.africa/wp-content/uploads/2022/06/netsupport_school_12_full_11.pdf) [https://cine-africain.com/wp-content/uploads/2022/06/Easy\\_Recovery\\_Essentials\\_EasyRE\\_Pro\\_\\_Windows\\_7\\_8\\_10.pdf](https://cine-africain.com/wp-content/uploads/2022/06/Easy_Recovery_Essentials_EasyRE_Pro__Windows_7_8_10.pdf) <https://amnar.ro/fsx-p3d-blackbox-airbus-a330-xtreme-prologue-v0-66-ri-bot/> <https://www.captureyourstory.com/downloaddriverforusbshockjoystickpsps2topcusbconverter-top/>